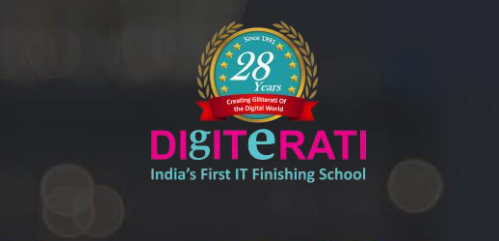

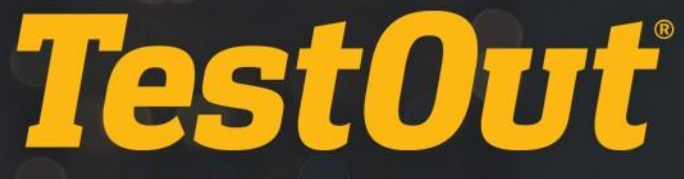

# TestOut Server Pro 2016: Identity

# COURSE OUTLINE

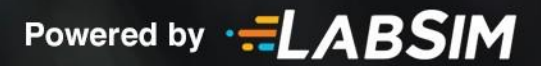

# **TestOut Server Pro 2016: Identity Outline**

- Videos: 49 (3:30:25)
- $\Box$  Demonstrations: 69 (7:18:21)
- Simulations: 49
- Fact Sheets: 73
- f Exams: 61

# **CONTENTS:**

# **INTRODUCTION 0.0**

#### **0.1 Server Pro 2016: Identity Introduction**

**1** 0.1.1 Server Pro 2016: Identity Introduction (3:17)

# **0.2 The TestOut Lab Simulator**

- $\Box$  0.2.1 Using the Lab Simulator (3:38)
- **6 0.2.2 Explore Multiple Hyper-V Servers**

# **1.0 INSTALL ACTIVE DIRECTORY**

#### **1.1 Active Directory Overview**

- **1.1.1 Active Directory Overview (6:22)**
- 1.1.2 Active Directory Facts
- 1.1.3 Practice Questions

#### **1.2 Install Active Directory**

- **1.2.1 Prepare for Active Directory (2:54)**
- $\Box$  1.2.2 Installing a New Forest (5:21)
- $\Box$  1.2.3 Upgrading to 2016 (7:56)
- 1.2.4 Active Directory Installation Facts
- 1.2.5 Practice Questions

# **1.3 Install Additional Domain Controllers**

- $\Box$  1.3.1 Adding a Domain Controller to a Domain (6:23)
- $\Box$  1.3.2 Removing a Domain Controller from a Domain (7:14)
- 1.3.3 Installing Active Directory to Server Core (6:26)
- $\Box$  1.3.4 Installing a Domain Controller Using IFM Method (5:42)
- 1.3.5 Domain Controller Facts
- 1.3.6 Additional Domain Controllers Installation Facts
- 1.3.7 Practice Questions

#### **1.4 Read-Only Domain Controllers (RODCs)**

- **1.4.1 Read-Only Domain Controllers (RODCs) (4:05)**
- $\Box$  1.4.2 Installing an RODC (4:41)
- $\Box$  1.4.3 Managing an RODC (5:25)
- 1.4.4 Configuring the Password Replication Policy (3:27)
- 1.4.5 RODC Facts
- 1.4.6 Password Replication Policy Facts
- **1.4.7 Create RODC Accounts**
- 1.4.8 Edit the Password Replication Policy
- 1.4.9 Practice Questions

#### **1.5 Domain Controller Cloning**

- **1.5.1 Cloning Domain Controllers (4:27)**
- $\Box$  1.5.2 Cloning a DC (7:48)
- **1.5.3 Domain Controller Cloning Facts**
- 1.5.4 Practice Questions

# **PLAN ACTIVE DIRECTORY 2.0**

#### **2.1 Active Directory Sites**

- **12.1.1 Active Directory Sites (5:50)**
- 2.1.2 Creating and Managing Active Directory Sites (3:24)
- 2.1.3 Site Facts
- 2.1.4 Configure Sites
- 4 2.1.5 Manage Sites and Subnets
- 1<sup>2</sup> 2.1.6 Practice Questions

# **2.2 FSMO Roles and Global Catalog Servers**

- **12.2.1 FSMO Roles and Global Catalog Servers (7:36)**
- 2.2.2 Managing FSMO Roles (6:29)
- **2.2.3 Operations Master Roles Facts**
- **2.2.4 Operations Master Roles Management Facts**
- 2.2.5 Transfer RID and PDC Masters
- 4 2.2.6 Transfer the Infrastructure Master
- 4 2.2.7 Troubleshoot Operations Masters
- 2.2.8 Managing Global Catalog Servers (2:03)
- 2.2.9 Global Catalog and UGMC Facts
- 2.2.10 Configure Global Catalog Servers
- 2.2.11 Enable Universal Group Membership Caching
- 2.2.12 Practice Questions

#### **2.3 Active Directory Replication**

- **12.3.1 Active Directory Replication (10:27)**
- 2.3.2 Managing Active Directory Replication (4:26)
- 2.3.3 Active Directory Replication Facts
- 2.3.4 SYSVOL Replication Facts
- 4 2.3.5 Configure Intrasite Replication
- 4 2.3.6 Configure Intersite Replication
- 12.3.7 Practice Questions

#### **2.4 Active Directory Trusts**

- **图 2.4.1 Active Directory Trusts (5:50)**
- 2.4.2 Creating and Managing Active Directory Trusts (10:45)
- ♦ 2.4.3 Create a Forest Root Trust
- 2.4.4 Trust Facts
- 2.4.5 Cross-Forest Trust Facts
- 2.4.6 External, Shortcut and Realm Trust Facts
- 2.4.7 Design Trusts
- 2.4.8 Create a Shortcut Trust
- 2.4.9 Practice Questions

# **MANAGE ACTIVE DIRECTORY OBJECTS 3.0**

# **3.1 Active Directory Organizational Units**

- **13.1.1 Active Directory Design (7:21)**
- 3.1.2 Creating and Managing OUs (5:33)
- 3.1.3 Organizational Unit Facts
- **3.1.4 Create Organizational Units**
- **3.1.5 Delete Organizational Units**
- 3.1.6 Practice Questions

#### **3.2 Active Directory Computers**

- **13.2.1 Active Directory Computers (1:05)**
- $\Box$  3.2.2 Creating and Managing Computer Accounts (4:06)
- 3.2.3 Computer Account Facts
- 3.2.4 Create Computer Accounts
- 13.2.5 Practice Questions

# **3.3 Active Directory Users**

- **13.3.1 Active Directory Users (1:40)**
- 3.3.2 Creating User Accounts (4:45)
- $\Box$  3.3.3 User Templates (6:48)
- 3.3.4 Managing User Accounts (8:12)
- 3.3.5 Managing User Accounts with PowerShell (6:34)
- 3.3.6 Performing an Offline Domain Join (4:42)
- 3.3.7 User Account Facts
- 3.3.8 User Account Management Facts
- 3.3.9 Create User Accounts
- **3.3.10 Manage User Accounts**
- 3.3.11 Practice Questions

# **3.4 Active Directory Groups**

- **13.4.1 Active Directory Groups (11:29)**
- 3.4.2 Creating and Managing Groups (7:35)
- 3.4.3 Managing Group Membership (4:45)
- 3.4.4 Group Facts
- **§** 3.4.5 Create Global Groups
- **3.4.6 Create a Distribution Group**
- 3.4.7 Change the Group Scope
- 3.4.8 Implement a Group Strategy
- 13.4.9 Practice Questions

#### **3.5 Active Directory Service Accounts**

- **13.5.1 Active Directory Service Accounts (6:11)**
- 3.5.2 Creating and Managing Service Accounts (9:47)
- 3.5.3 Service Account Facts
- 13.5.4 Practice Questions

#### **3.6 Active Directory Bulk Operations**

- **13.6.1 Bulk Operations (5:09)**
- 3.6.2 Performing Bulk Operations (7:22)
- 3.6.3 Bulk Operations Facts
- d 3.6.4 Practice Questions

# **3.7 Delegation of Control**

- **13.7.1 Delegation of Control (1:41)**
- 3.7.2 Delegating Control (4:08)
- 3.7.3 Rights Delegation Facts
- **3.7.4 Delegate Administrative Control**
- 13.7.5 Practice Questions

# **MANAGING THE ACTIVE DIRECTORY DATABASE 4.0**

#### **4.1 Active Directory Backup and Restore**

- **1** 4.1.1 Active Directory Backups (4:17)
- 4.1.2 Backing Up Active Directory (3:42)
- **4.1.3 Active Directory Backup Facts**
- 4.1.4 Back Up Active Directory
- **EE 4.1.5 Active Directory Restore (6:17)**
- $\Box$  4.1.6 Using the Active Directory Recycle Bin (2:34)
- 4.1.7 Performing a Non-Authoritative Restore (5:28)
- 4.1.8 Performing an Authoritative Restore (5:41)
- 4.1.9 Active Directory Restore Facts
- 4.1.10 Practice Questions

# **4.2 Manage the Active Directory Database**

- **EE** 4.2.1 Maintaining the Active Directory Database (1:17)
- 4.2.2 Managing the Active Directory Database (9:58)
- 4.2.3 Managing the Active Directory Database Facts
- 4.2.4 Practice Questions

#### **4.3 Functional Levels**

- **13.1 Forest and Domain Functional Levels (7:42)**
- 4.3.2 Managing Forest and Domain Functional Levels (4:39)
- 4.3.3 Domain and Forest Functional Level Facts
- 4.3.4 Functional Level Management Facts
- 4.3.5 Raise Functional Levels
- 4.3.6 Raise the Domain and/or Forest Levels
- d<sup>\*</sup> 4.3.7 Practice Questions

# **GROUP POLICY 5.0**

# **5.1 Group Policy Overview**

- **13** 5.1.1 Group Policy Overview (9:52)
- 5.1.2 Creating and Linking Group Policy Objects (10:28)
- **EE 5.1.3 Local Group Policies (0:43)**
- 5.1.4 Managing Local Group Policies (4:59)
- 5.1.5 Group Policy Categories
- **E** 5.1.6 Group Policy Facts

#### **5.2 Group Policy Inheritance**

- **13.2.1 Group Policy Inheritance (11:31)**
- 5.2.2 Managing Group Policy Inheritance (5:48)
- 5.2.3 Modifying Group Policy Inheritance Part 1 (14:34)
- 5.2.4 Modifying Group Policy Inheritance Part 2 (7:12)
- 5.2.5 GPO Inheritance Facts
- 6 5.2.6 Control GPO Inheritance
- **1** 5.2.7 Practice Questions

# **5.3 Deploy Software with Group Policy**

- **13.5.3.1 Software Deployment with Group Policy (4:46)**
- 5.3.2 Deploying Software with Group Policy (9:58)
- 5.3.3 Software Deployment Facts
- **5.3.4 Assign Software**
- 5.3.5 Deploy Software 1
- 5.3.6 Deploy Software 2
- d<sup>\*</sup> 5.3.7 Practice Questions

# **5.4 Manage Windows Settings with Group Policy**

- **1** 5.4.1 Windows Settings (0:39)
- 5.4.2 Managing Windows Settings with Group Policy (3:01)
- 5.4.3 Managing Windows Settings with Group Policy Facts
- **f** 5.4.4 Practice Questions

# **5.5 Manage Security Settings with Group Policy**

- **13** 5.5.1 Security Settings (1:28)
- 5.5.2 Managing Security Settings with Group Policy (10:22)
- 5.5.3 Security Settings with Group Policy Management Facts
- 6 5.5.4 Configure Security Settings with Group Policy
- d 5.5.5 Practice Questions

# **5.6 Managing Passwords with Group Policy**

- **13** 5.6.1 Password Settings (2:52)
- 5.6.2 Managing Password Settings with Group Policy (5:29)
- 5.6.3 Managing Password Settings Objects (4:12)
- 5.6.4 Password Settings with Group Policy Management Facts
- 5.6.5 Configure Password Settings with Group Policy
- **5.6.6 Create a Password Settings Object**
- **13** 5.6.7 Practice Questions

# **5.7 Group Policy Administrative Templates**

- **13.7.1 Administrative Templates (0:35)**
- $\Box$  5.7.2 Managing Administrative Templates (4:41)
- **13.7.3 Central Stores (1:24)**
- 5.7.4 Creating a Central Store (4:09)
- **5.7.5 Administrative Templates Facts**
- 6 5.7.6 Import a GPO
- 5.7.7 Practice Questions

# **5.8 Group Policy Preferences**

- **13.5.8.1 Group Policy Preferences (1:53)**
- 5.8.2 Managing Group Policy Preferences (10:31)
- 5.8.3 Preferences Facts
- 5.8.4 Configure Internet Explorer Settings in a GPO
- **5.8.5 Configure Power Options in a GPO**
- 6 5.8.6 Deploy Desktop Shortcuts in a GPO
- **f** 5.8.7 Practice Questions

# **5.9 Group Policy Backup**

- **13** 5.9.1 Group Policy Backup (0:53)
- 5.9.2 Backing Up Group Policy (7:05)
- 5.9.3 GPO Backup Facts
- 5.9.4 Back Up a GPO
- 6 5.9.5 Restore a GPO
- d 5.9.6 Practice Questions

# **5.10 Troubleshooting Group Policy**

- **13** 5.10.1 Group Policy Troubleshooting (1:18)
- 5.10.2 Troubleshooting Group Policy (13:49)
- 5.10.3 GPO Troubleshooting Facts
- d 5.10.4 Practice Questions

# **AD CERTIFICATE SERVICES 6.0**

# **6.1 Install AD Certificate Services**

- **13 6.1.1 Active Directory Certificate Concepts: Encryption (6:13)**
- **13 6.1.2 Active Directory Certificate Concepts: Identification (8:07)**
- 6.1.3 Installing Active Directory Certificate Services (7:35)
- 6.1.4 AD CS Installation Facts
- **6.1.5 Certificate Facts**
- $\equiv$  6.1.6 AD CS Facts

#### **6.2 Managing Certificates**

- **135** 6.2.1 Certificate Management (1:35)
- 6.2.2 Managing Certificates (8:18)
- 6.2.3 Certificate Management Facts
- 6.2.4 Certificate Template Facts
- **6.2.5 Certificate Template Settings Facts**
- 6.2.6 Manage Certificates
- 6.2.7 Practice Questions

#### **6.3 Certificate Enrollment**

- **13 6.3.1 Certificate Enrollment (2:25)**
- 6.3.2 Enrolling Certificates (11:41)
- **E** 6.3.3 Certificate Enrollments Facts
- 6.3.4 Configure Templates for Autoenrollment
- 6 6.3.5 Enable Autoenrollment for the Domain
- 6.3.6 Create Certificates for Smart Cards
- 6.3.7 Require Smart Cards for Logon
- d<sup>\*</sup> 6.3.8 Practice Questions

#### **6.4 Certificate Revocation**

- **图 6.4.1 Certificate Revocation (3:38)**
- 6.4.2 Configuring a Certificate Revocation List (CRL) (9:37)
- 6.4.3 Configuring an Online Responder (7:20)
- **E** 6.4.4 Certificate Revocation Facts
- 6.4.5 Online Responder Facts
- 6 6.4.6 Manage Certificate Revocation
- d<sup>\*</sup> 6.4.7 Practice Questions

#### **6.5 Certificate Services Administration**

- **156.5.1 Administrative Roles (1:56)**
- $\Box$  6.5.2 Configuring Administrative Roles (6:33)
- 6.5.3 Certificate Services Administration Facts
- 6.5.4 Practice Questions

# **6.6 Key Archival and Recovery**

- **1**8.6.1 Key Archival and Recovery (2:57)
- 6.6.2 Configuring Key Archival and Recovery (4:30)
- 6.6.3 Key Archival and Recovery Facts
- 6.6.4 Practice Questions

# **6.7 Back Up and Recover Certificate Services**

- **1**8.7.1 CA Backup and Recovery (2:53)
- 6.7.2 Configuring CA Backup and Recovery (6:10)
- 6.7.3 CA Backup and Recovery Facts
- d<sup>\*</sup> 6.7.4 Practice Questions

# **ACTIVE DIRECTORY FEDERATION SERVICES (AD FS) 7.0**

# **7.1 AD FS Installation**

- **12** 7.1.1 Overview of AD FS (10:54)
- $\Box$  7.1.2 Installing AD FS (8:11)
- 7.1.3 Upgrading and Migrating AD FS (10:17)
- 7.1.4 AD FS Installation Facts
- 7.1.5 Practice Questions

# **7.2 AD FS Trusts**

- **12 7.2.1 AD FS Trusts (2:10)**
- 7.2.2 Creating an AD FS Trust (6:52)
- 7.2.3 AD FS Trusts Facts
- 1 7.2.4 Practice Questions

# **7.3 Device Registration and Multi-Factor Authentication**

- **12 7.3.1 Device Registration (3:43)**
- 7.3.2 Configuring Device Registration (2:48)
- 7.3.3 Configuring Multi-Factor Authentication (1:29)
- 7.3.4 Device Registration and Multi-Factor Auth Facts
- d 7.3.5 Practice Questions

# **7.4 AD FS Integration**

- **12 7.4.1 AD FS Integrated with Additional Services (3:38)**
- 7.4.2 Integrating AD FS with Online Products (3:17)
- 7.4.3 AD FS Integrated with Additional Services
- 7.4.4 Practice Questions

# **7.5 Implement Web Application Proxy (WAP)**

- **13 7.5.1 Web Application Proxy (WAP) Concepts (3:00)**
- 7.5.2 Installing and Configure WAP (5:39)
- 7.5.3 Configuring WAP Publishing (4:20)
- 7.5.4 Web Application Proxy (WAP) Facts
- 7.5.5 Web Application Proxy (WAP) Publishing Facts
- **7.5.6 Practice Questions**

# **ACTIVE DIRECTORY RIGHTS MANAGEMENT SERVICES (AD RMS) 8.0**

# **8.1 AD RMS Installation**

- **图 8.1.1 Overview of AD RMS (9:57)**
- $\Box$  8.1.2 AD RMS Facts
- $\Box$  8.1.3 Installing AD RMS (8:03)
- 8.1.4 AD RMS Installation Facts
- **8.1.5 Practice Questions**

# **8.2 AD RMS Templates**

- $1.3$  8.2.1 AD RMS Templates (1:16)
- 8.2.2 Creating AD RMS Templates (7:15)
- 8.2.3 AD RMS Template Facts
- 8.2.4 AD RMS Certificate Facts
- 6 8.2.5 Configure a Distributed Rights Policy Template
- d<sup>\*</sup> 8.2.6 Practice Questions

#### **8.3 AD RMS Exclusions**

- **13.3.1 AD RMS Exclusion Policies (1:42)**
- 8.3.2 Creating AD RMS Exclusion Policies (2:20)
- 8.3.3 AD RMS Exclusion Facts
- **8.3.4 Configure a User Exclusion**
- **8.3.5 Practice Questions**

# **8.4 AD RMS Back Up and Restore**

- **130 8.4.1 AD RMS Backup and Restore (1:30)**
- 8.4.2 Backing Up and Restoring AD RMS (2:21)
- 8.4.3 AD RMS Backup and Restore Facts
- 8.4.4 Practice Questions

# **TESTOUT SERVER PRO 2016: IDENTITY - PRACTICE EXAMS A.0**

#### **A.1 Prepare for Certification**

- A.1.1 Server Pro 2016: Identity Exam Objectives
- A.1.2 Server Pro 2016: Identity Objectives by Course Section
- A.1.3 How to take the Certification Exam
- A.1.4 Certification FAQs

#### **A.2 TestOut Server Pro 2016: Identity Question Review**

- r A.2.1 Server Pro 2016: Identity Objective 1: Active Directory Domain Services, All Questions
- d A.2.2 Server Pro 2016: Identity Objective 2: Active Directory Objects, All Questions
- A.2.3 Server Pro 2016: Identity Objective 3: Group Policy, All Questions
- A.2.4 Server Pro 2016: Identity Objective 4: Certificate Services and Rights Management Services, All Questions
- n A.3 TestOut Server Pro 2016: Identity Certification Practice Exam

# **MICROSOFT 70-742 PRACTICE EXAMS B.0**

# **B.1 Preparing for Certification**

- B.1.1 MS 70-742 Exam Objectives
- B.1.2 MS 70-742 Exam Objectives by Course Section
- **B.1.3 Exam FAQs**
- B.1.4 How to Register for an Exam
- B.1.5 Exam Hints and Tips

# **B.2 Microsoft 70-742 Question Review (20 Random Questions)**

- B.2.1 Microsoft 70-742 Objective 1.0: Install and Configure Active Directory Domain Services, 20 Random Questions
- r B.2.2 Microsoft 70-742 Objective 2.0: Manage and Maintain AD DS, 20 Random Questions
- B.2.3 Microsoft 70-742 Objective 3.0: Create and Manage Group Policy, 20 Random Questions
- r B.2.4 Microsoft 70-742 Objective 4.0: Implement Active Directory Certificate Services, 20 Random **Questions**
- r B.2.5 Microsoft 70-742 Objective 5.0: Implement Identity Federation and Access Solutions, 20 Random Questions

#### **B.3 Microsoft 70-742 Question Review (All Questions)**

- r B.3.1 Microsoft 70-742 Objective 1.0: Install and configure Active Directory Domain Services, All Questions
- B.3.2 Microsoft 70-742 Objective 2.0: Manage and Maintain AD DS, AllQuestions
- B.3.3 Microsoft 70-742 Objective 3.0: Create and Manage Group Policy, AllQuestions
- B.3.4 Microsoft 70-742 Objective 4.0: Implement Active Directory Certificate Services, All **Questions**
- r B.3.5 Microsoft 70-742 Objective 5.0: Implement Identity Federation and Access Solutions, All Questions
- B.4 Microsoft 70-742 Certification Practice Exam